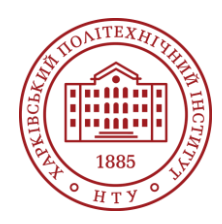

## **Силабус освітнього компонента**

Програма навчальної дисципліни

# **Програмування GUI**

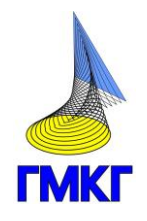

Шифр та назва спеціальності 122 – Комп'ютерні науки

Освітня програма

Комп'ютерні науки. Моделювання, проектування та комп'ютерна графіка

Рівень освіти Бакалаврї

Інститут

ННІ Комп'ютерного моделювання, прикладної фізики та математики

Кафедра

Геометричного моделювання та комп'ютерної графіки (163)

Тип дисципліни Спеціальна (фахова), Обов'язкова

Семестр 3

#### Мова викладання Українська

## **Викладачі, розробники**

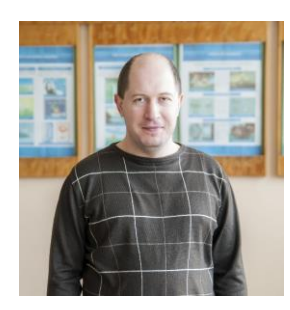

# **Дашкевич Андрій Олександрович (відповідальний лектор)**

[Andrii.Dashkevych@khpi.edu.ua](mailto:Andrii.Dashkevych@khpi.edu.ua) Кандидат технічних наук, доцент

Автор понад 60 наукових та навчально-методичних праць. Провідний лектор з дисциплін: «Інтелектуальний аналіз даних», «Обчислювальна візуалізація»

[Детальніше про викладача на сайті кафедри](https://web.kpi.kharkov.ua/gmkg/kafedra-ukr/vikladachi/)

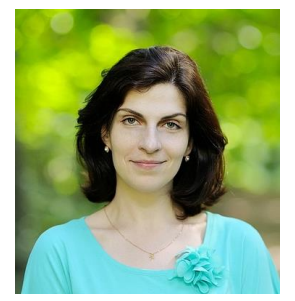

**Іванченко Ксенія Вікторівна (асистент з лабораторних робіт)** Кандидат технічних наук, доцент

[Детальніше про викладача на сайті кафедри](https://web.kpi.kharkov.ua/cmps/uk/ivanchenko-kseniya-viktorivna/)

# **Загальна інформація**

#### **Анотація**

Дисципліна "Програмування GUI" зосереджується на вивченні сучасних підходів до розробки графічних інтерфейсів користувача, акцентуючи на практичному застосуванні сучасних фреймворків та інструментів для створення високофункціональних програм. Курс спрямований на формування комплексного бачення проектування інтерфейсів та розробку інтуїтивно зрозумілих, функціональних та естетично привабливих графічних користувацьких інтерфейсів.

## **Мета та цілі дисципліни**

Надання студентам знань і навичок у методах розробки графічного інтерфейсу користувача, заснованих на об'єктно-орієнтованому підході, а також у створенні програмних застосунків із графічною складовою, які вимагають глибокого розуміння взаємодії з користувачем та ефективної обробки візуальної інформації.

#### **Формат занять**

Лекції, лабораторні заняття, самостійна робота, консультації. Підсумковий контроль – іспит.

#### **Компетентності**

ЗК2: Здатність застосовувати знання у практичних ситуаціях.

СК3: Здатність до логічного мислення, побудови логічних висновків, використання формальних мов і моделей алгоритмічних обчислень, проектування, розроблення й аналізу алгоритмів, оцінювання їх ефективності та складності, розв'язності та нерозв'язності алгоритмічних проблем для адекватного моделювання предметних областей і створення програмних та інформаційних систем

СК4: Здатність використовувати сучасні методи математичного моделювання об'єктів, процесів і явищ, розробляти моделі й алгоритми чисельного розв'язування задач математичного моделювання, враховувати похибки наближеного чисельного розв'язування професійних задач. СК8: Здатність проектувати та розробляти програмне забезпечення із застосуванням різних парадигм програмування: узагальненого, об'єктно-орієнтованого, функціонального, логічного, з відповідними моделями, методами й алгоритмами обчислень, структурами даних і механізмами управління

СК20: Здатність проєктувати та реалізовувати графічний інтерфейс користувача довільного рівня складності та сучасні застосунки з обробки та аналізу графічної інформації

### **Результати навчання**

ПР1: Застосовувати знання основних форм і законів абстрактно-логічного мислення, основ методології наукового пізнання, форм і методів вилучення, аналізу, обробки та синтезу інформації в предметній області комп'ютерних наук

ПР5: Проектувати, розробляти та аналізувати алгоритми розв'язання обчислювальних та логічних задач, оцінювати ефективність та складність алгоритмів на основі застосування формальних моделей алгоритмів та обчислюваних функцій

ПР6: Використовувати методи чисельного диференціювання та інтегрування функцій, розв'язання звичайних диференціальних та інтегральних рівнянь, особливостей чисельних методів та можливостей їх адаптації до інженерних задач, мати навички програмної реалізації чисельних методів

ПР22: Застосовувати знання та навички у сфері проєктування та реалізації графічного інтерфейсу користувача довільного рівня складності та сучасних застосунків з обробки та аналізу графічної інформації

## **Обсяг дисципліни**

Загальний обсяг дисципліни 120 год. (4 кредити ECTS): лекції – 16 год., лабораторні заняття – 32 год., самостійна робота – 72 год.

#### **Передумови вивчення дисципліни (пререквізити)**

Теоретичною і науковою основою дисципліни є знання структур даних, методів алгоритмізації, об'єктно-орієнтованого програмування та математичної логіки.

## **Особливості дисципліни, методи та технології навчання**

Протягом вивчення дисципліни студенти виконують завдання засобами фреймворку Qt в opensource середовищі Qt Creator для мови програмування C++.

В рамках курсу лекції проводяться за допомогою інтерактивних методів з використанням мультимедійних презентацій, що включають візуальні приклади інтерфейсів, демонстрації коду та аналіз випадків з практики. Застосовуються пояснювально-ілюстративний метод, метод проектного аналізу та дискусії. На лабораторних заняттях впроваджується практичноорієнтований підхід, де студенти працюють над індивідуальними та груповими проектами. Навчальні матеріали доступні студентам на Microsoft OneDrive.

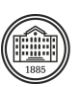

# **Програма навчальної дисципліни**

### **Теми лекційних занять**

Тема 1. Поняття інтерфейсу користувача. Основні види інтерфейсів користувача та програмні засоби їх створення. Основи фреймворку Qt

1.1 Основні визначення. Види інтерфейсів користувача

1.2 Програмні засоби створення графічного інтерфейсу користувача

1.3 Архітектура фреймворку Qt

1.4 Основні віджети та контейнери Qt

Тема 2. Основи роботи із віджетами та контейнерами в Qt

2.1 Концепція вікна. Геометрія вікон. Координатна система Qt

2.2 Класи QWidget, QMainWindow та QDialog. Програмні механізми створення вікон

2.3 Засади розташування віджетів у контейнерах

2.4 Механізм сигналів та слотів

Тема 3. Віджети для побудови складних інтерфейсів користувача в Qt

3.1 Віджети для відображення текстової інформації

3.2 Віджети-кнопки

3.3 Віджети вибору та віджети для групування

3.4 Віджети для введення даних

Тема 4. Інтерфейси на основі віконної архітектури в Qt

4.1 Створення віконного інтерфейсу на основі класу QMainWindow

4.2 Система введення-виведення. Основні класи. Робота із файлами

4.3 Основи налагодження програм. Клас QDebug

Тема 5. Робота із текстом. Діалогові вікна. Механізм подій

5.1 Обробка текстових полів із класом QTextCursor

5.2 Основи створення діалогових вікон

5.3 Види діалогів

5.4 Механізм подій. Програмні засоби роботи із подіями

Тема 6. Графічна система Qt. Клас QPainter

6.1 Основи роботи із двовимірною графікою

6.2 Координатна система та основні класи

6.3 Робота із кольорами

6.4 Робота із зображеннями

6.5 Складені графічні об'єкти. Класи QPainterPath та QPicture

Тема 7. Model/View програмування в Qt. Графічна система на основі Model/View архітектури: фреймворк Graphics View

7.1 Основні концепції архітектури Model/View, реалізація в Qt

7.2 Основи роботи із графікою засобами Model/View фреймворку Graphics View

7.3 Координатна система та графічні примітиви фреймворку Graphics View

7.4 Програмні засади роботи із фреймворком Graphics View

Тема 8. Спеціалізовані класи Qt

8.1 Система ресурсів Qt

8.2 Інтеграція ресурсів у застосунок

8.3 Класи-контейнери Qt

8.4 Серіалізація об'єктів у двійкові файли. Клас QDataStream

8.4 Робота із відліком часу. Клас QTimer

#### **Теми практичних занять**

Не передбачено навчальним планом.

#### **Теми лабораторних робіт**

Тема 1. Основи створення графічного інтерфейсу користувача з модулем Qt Widgets

Завдання на роботу: створення простого додатку із графічним інтерфейсом користувача. В процесі виконання роботи необхідно ознайомитись з методами роботи в середовищі Qt Creator під час редагування файлів програмного коду.

Тема 2. Програмна генерація графічного інтерфейсу користувача. Механізм сигналів та слотів

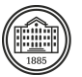

Завдання на роботу: створення додатку із графічним інтерфейсом користувача на основі класу QWidget. В процесі виконання роботи розробити механізми програмної генерації інтерфейсу із використанням базових віджетів та розміщення їх у контейнерах.

Тема 3. Основи віконної архітектури. Побудова інтерфейсу застосунку для редагування неформатованого тексту

Завдання на роботу: створення віконного застосунку із графічним інтерфейсом користувача на основі класу QMainWindow. В процесі виконання роботи розробити основні компоненти головного вікна застосунку та додати до них віджети для виконання задач редагування тексту. Тема 4. Графічна система Qt. Побудова інтерфейсу застосунку для редагування зображень на основі класів QImage та QPixmap

Завдання на роботу: створення віконного застосунку із графічним інтерфейсом користувача на основі класу QMainWindow для реалізації операцій обробки цифрових фотографій через програмні методи базової обробки цифрових зображень.

Тема 5. Графічна система Qt. Побудова застосунку для малювання через клас QPainter Завдання на роботу: створення віконного застосунку із графічним інтерфейсом користувача на основі класу QMainWindow для реалізації операцій малювання через клас QPainter та операцій збереження/завантаження результату у файл.

Тема 6. Model/View архітектура. Побудова інтерфейсу застосунку для представлення даних Завдання на роботу: створення застосунку із графічним інтерфейсом користувача на основі Model/View архітектури для реалізації спискового, табличного та ієрархічного представлень даних.

Тема 7. Графічна система Qt: фреймворк Graphics View. Створення спеціалізованих віджетів на основі Model/View архітектури

Завдання на роботу: створення віджетів засобами фреймворку Graphics View для інтерфейсу застосунку для моніторингу стану та керування технічним пристроєм.

Тема 8. Створення комп'ютерної гри (необов'язкова)

Завдання на роботу: створення динамічної комп'ютерної гри із використанням таймеру для відліку часу, створення ігрових об'єктів на основі принципів наслідування, інкапсуляції та поліморфізму.

## **Самостійна робота**

Питання для самостійного вивчення, які треба розглянути в процесі виконання лабораторних занять:

- 1. Відступи та границі віджетів
- 2. Контейнери для табличного представлення віджетів
- 3. Контейнери для організації інтерфейсу в вигляді вкладинок
- 4. Програмне створення контейнерів та позиціонування віджетів
- 5. Програмна реалізація подій Hover, Drag&Drop, Scroll.

Індивідуальне завдання включає розробку програми з графічним інтерфейсом за варіантом, виданим викладачем.

# **Література та навчальні матеріали**

**1.** Основи програмування на C++: Навчальний посібник для студентів спеціальностей 113 - Прикладна математика та 122 - Комп'ютерні науки: навч. посіб. / Водка О.О., Дашкевич А.О., Іванченко К.В., Розова Л.В., Сенько А.В. - Харків: НТУ "ХПІ", 2021. - 114 с.

**2.** Дашкевич А.О., Воронцова Д.В. Методичні вказівки для лабораторних занять та самостійної роботи студентів з дисципліни «Основи створення графічних додатків» для студентів спеціальності 122 комп'ютерні науки. – Харків : НТУ «ХПІ», 2018. – 13 с. – URI:

http://repository.kpi.kharkov.ua/handle/KhPI–Press/40744.

**3.** Об'єктно-орієнтоване програмування: Лабораторний практикум [Електронний ресурс] : навч. посіб. для студ. спеціальності 113 «Прикладна математика» / Н. М. Куссуль, А. Ю. Шелестов, А. М. Лавренюк, Д. В. Тітков; КПІ ім. Ігоря Сікорського. – Київ : КПІ ім. Ігоря Сікорського, 2021. – 52 с.

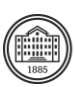

4. Конспект лекцій з курсу "Програмування GUI" [Електронний ресурс] : для студентів спец. 122 "Комп'ютерні науки" / уклад.: К. В. Іванченко, І. О. Багмут; Нац. техн. ун-т "Харків. політехн. ін-т". – Електрон. текст. дані. – Харків, 2023. – 76 с. – https://repository.kpi.kharkov.ua/items/3774a3ee-637e-4004-97ea-3af8a6d63188

## **Система оцінювання**

### **Критерії оцінювання успішності студента та розподіл балів**

Оцінка з дисципліни складається із наступних компонентів:

1. Захист лабораторних робіт: до 82 балів, які розподіляються наступним чином:

1.1) обов'язкові лабораторні заняття 1-7 складаються із базової (мінімально необхідної для виконання) частини, лабораторні заняття 2, 4 та 5 містять додаткові завдання підвищеної складності:

- виконання та захист базової частини лабораторних робіт 1-7 та індивідуального завдання: 63 бали;

- виконання та захист додаткових завдань в лабораторних роботах 2, 4 та 5: до 8 балів;

1.2) лабораторна робота 8 є необов'язковою, виконання та захист: до 9 балів.

2. Теоретична контрольна робота (тест): 10 балів.

3. Практична контрольна робота (екзамен) створення програмного коду із усними

відповідями на запитання: 10 балів

# **Норми академічної етики і політика курсу**

Студент повинен дотримуватися «Кодексу етики академічних взаємовідносин та доброчесності НТУ «ХПІ»: виявляти дисциплінованість, вихованість, доброзичливість, чесність, відповідальність. Конфліктні ситуації повинні відкрито обговорюватися в навчальних групах з викладачем, а при неможливості вирішення конфлікту – доводитися до відома співробітників дирекції інституту. Нормативно-правове забезпечення впровадження принципів академічної доброчесності НТУ «ХПІ» розміщено на сайті: <http://blogs.kpi.kharkov.ua/v2/nv/akademichna-dobrochesnist/>

# **Погодження**

Силабус погоджено Завідувач кафедри

28.08.2023

28.08.2023

**Шкала оцінювання** 

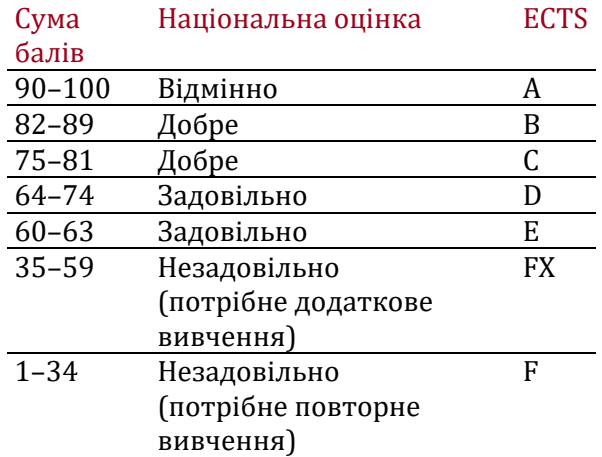

Ольга ШОМАН

Гарант ОП Оксана ТАТАРІНОВА

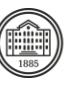